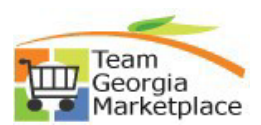

## **9.2 Cancel Contract**

• Use this check list to Cancel a Contract within the Supplier Contracts module. For **more in depth detail refer to your training documentation.**

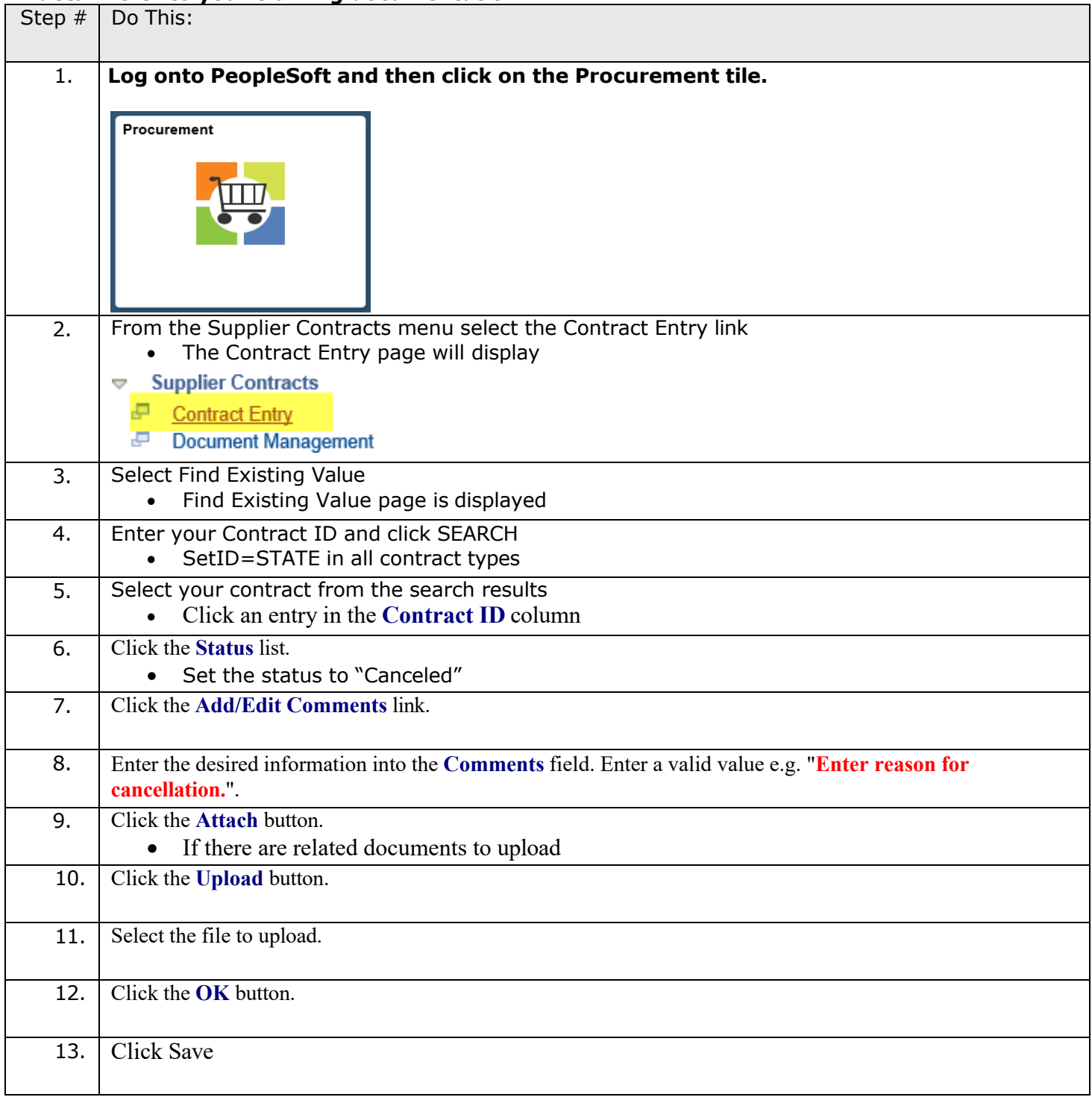